#### **More UI**

- GUI Advanced Comm Tab basically Putty/Serial I/F
	- Lessons learned from home networking
	- If you can setup the WiFi in your house, you can prototype with a few steps

**Joe George, Northeast Digital Field Applications Texas Instruments**

**Americas Sales and Marketing** 

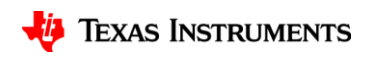

1

# **Agenda**

- Fundamentals (mostly for Analog)
	- Implementing necessary prototyping functions such clocks/GPIO, Read A/D, I2C/SMBus, etc.
	- Seamless interface of various Analog EVM's for system "proof of concept"
	- Standalone UI Button (GP Input GPIO), LCD Display ("Hello"), Music, Serial Interface (Putty)
- More UI (i.e. GUI Advanced Comm Tab basically Putty/Serial I/F) Lessons learned from home networking (if you can setup the WiFi in your house, you can prototype with a few steps)
- EP Embedded prototyping (mostly for Digital)
	- Wired and Wireless Control
	- Use of TI Cloud Computing Tools for prototype
- Advanced Topics
- Conclusion Demos (Simple and Complex)

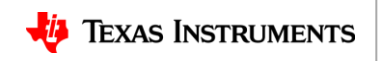

# **More UI (Revisit serial interface)**

- Lessons learned from Analog GUIs
	- Spoiled from using GUI (WiFi Router)
	- Can use Advanced Comm Tab or similar
	- OK to type a few steps in Putty if needed for development?
		- HID/COM x on PC

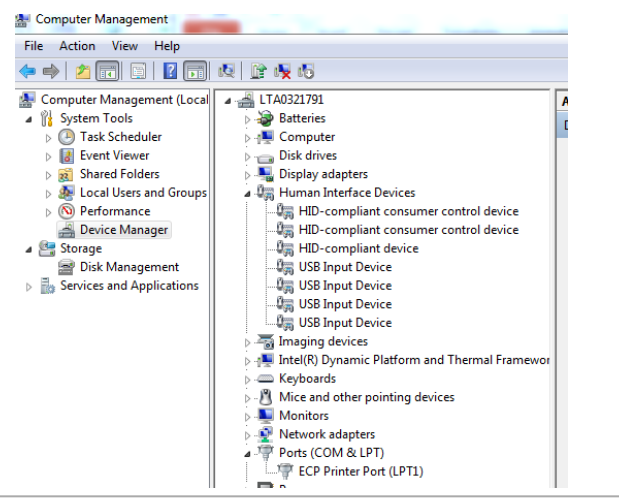

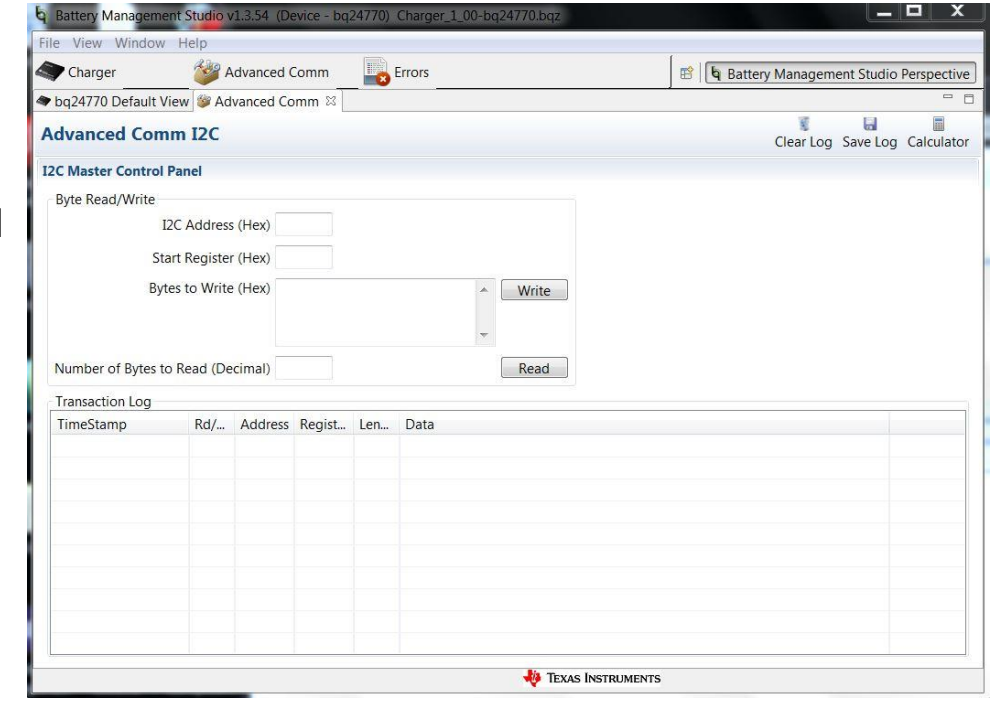

**Available commands: (Need LOG)**

**>>I2C\_Write 0x12 0x1 0xAB**

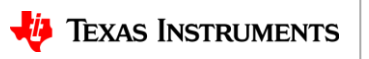

# **Demo – Revisit Serial I/F (Count on LCD Display)**

ABCDE - Alpha

12345 - Numeric

Enter a number from 1-10

- Step-by-step Functionality (Demo)
	- User Interface (Display) Energia Serial Event ("Hello LCD") Hello World
		- //initialize LCD
		- $-$  myLCD.init();
		- myLCD.clear();
		- myLCD.display;
		- Putty (Termite) and COMx Number entered, counting up from 7

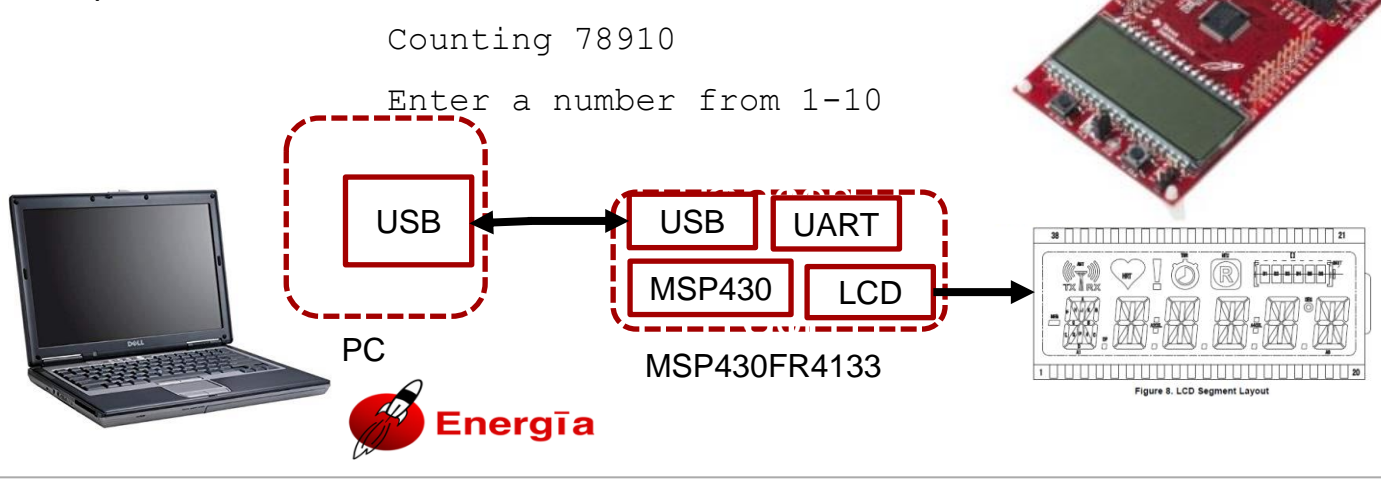

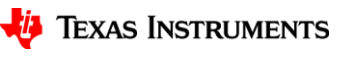

4

## **Revisit serial interface – Setting up WiFi example**

- Smartphone/PC/Router click on SSID -> Spoiled from using GUI
- Serial Interface OK to type a few steps in Putty if needed for development?

**help**

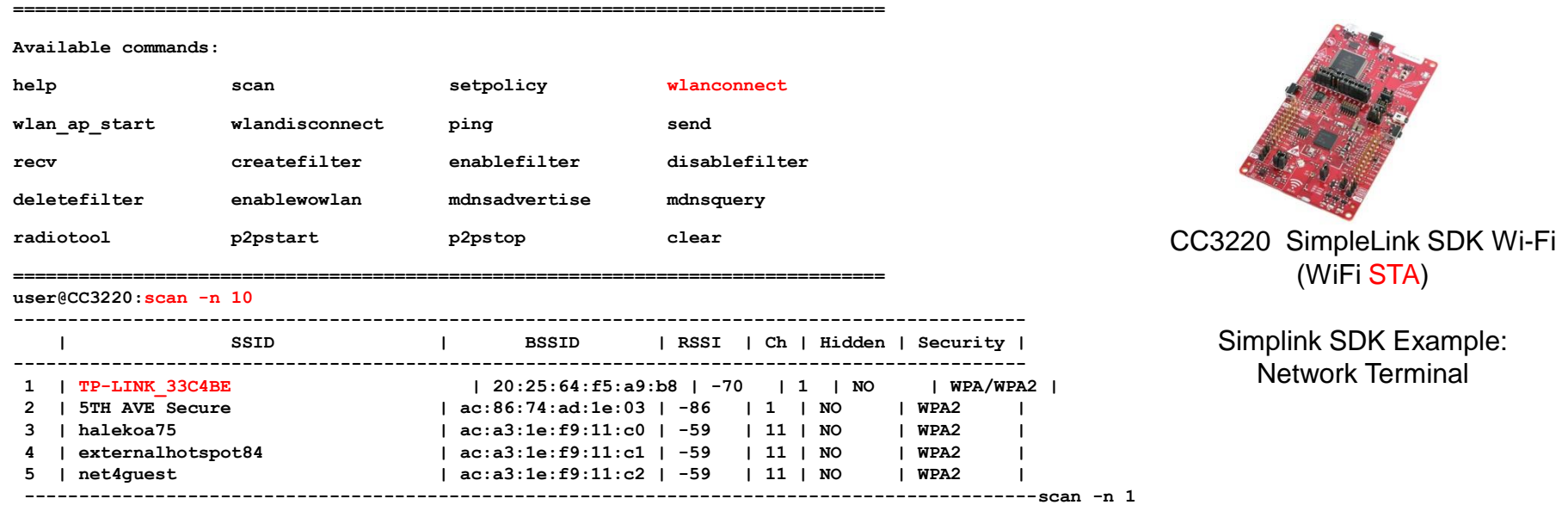

**user@CC3220: wlanconnect –s TP-LINK\_33C4BE**

**[WLAN EVENT] STA Connected to the AP: TP-LINK\_33C4BE , BSSID: f8:d1:11:33:c4:be**

**[NETAPP EVENT] IP set to: IPv4=192.168.1.100 , Gateway=192.168.1.1**

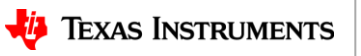

5

# **Agenda**

- Fundamentals (mostly for AFA)
	- Implementing necessary prototyping functions such clocks/GPIO, Read A/D, I2C, etc.
	- Seamless interface of various Analog EVM's for customer "proof of concept"
	- Standalone UI Button (GP Input GPIO), LCD Display ("Hello"), Music, Serial Interface (Putty)
- More UI (i.e. GUI Advanced Comm Tab basically Putty/Serial I/F) Lessons learned from home networking (if you can setup the WiFi in your house, you can prototype with a few steps)
- EP Embedded prototyping (mostly for DFA)
	- Wired and Wireless Control
	- Use of TI Cloud Computing Tools for prototype
- Advanced Topics
- Conclusion Demos (Simple and Complex)

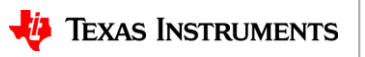